## **@YAMAHA**

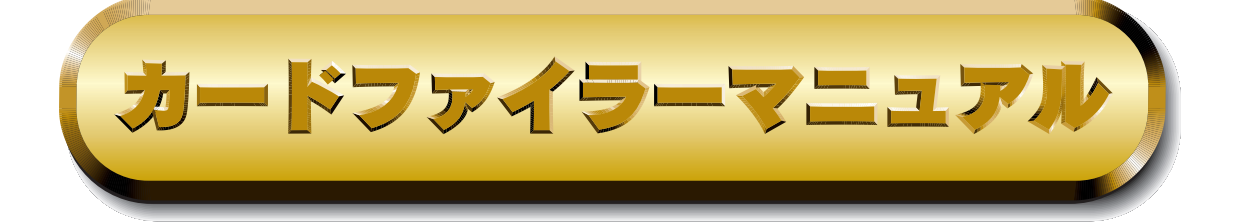

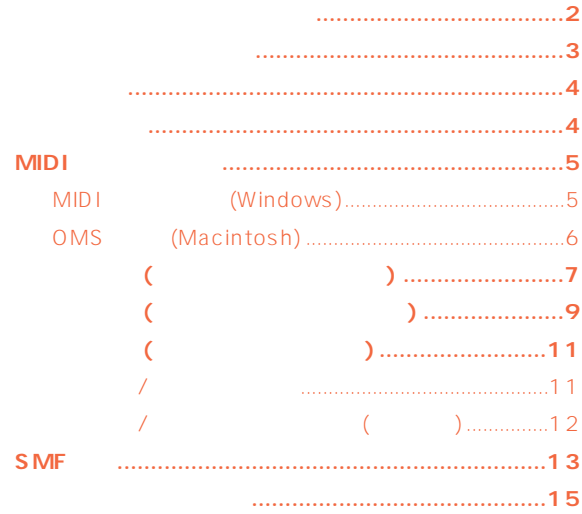

 $\mathcal{L}$ 

ートのサイトをもっている。<br>「MIDI」は社会には社員をもっている。<br>「MIDI」を社会には社会の登録商標をもっている。

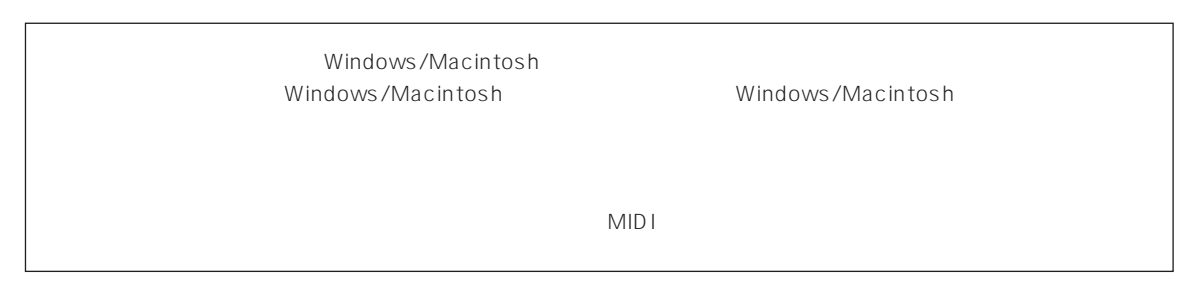

©1999 Yamaha Corporation. All rights reserved.

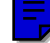

<span id="page-1-0"></span>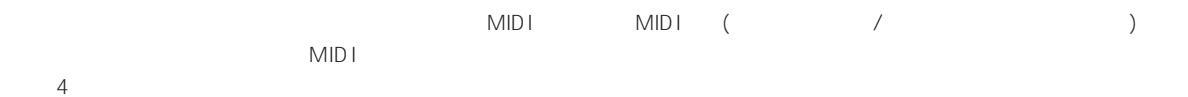

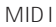

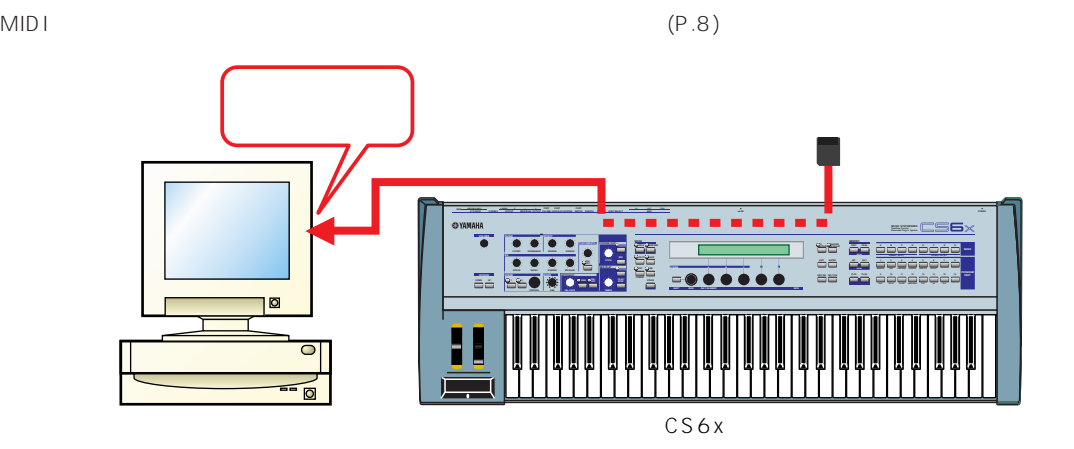

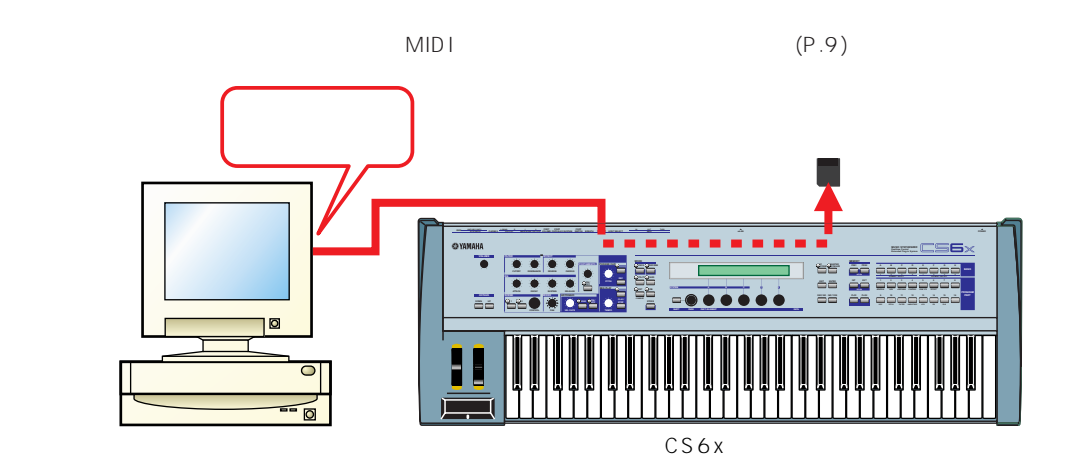

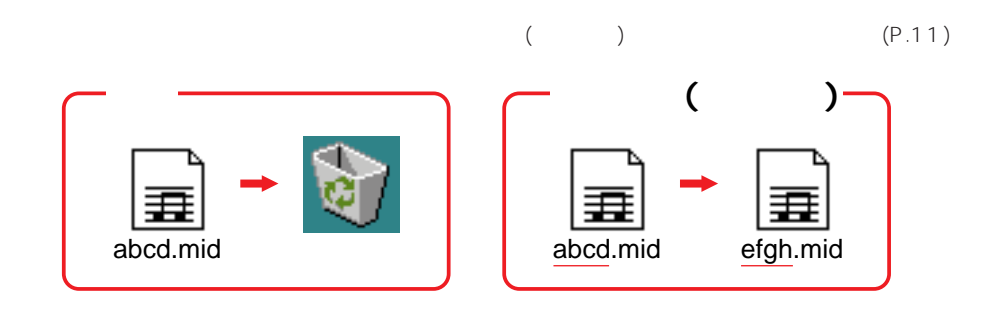

#### <span id="page-2-0"></span>SMF(
MIDI
<sup>2</sup>

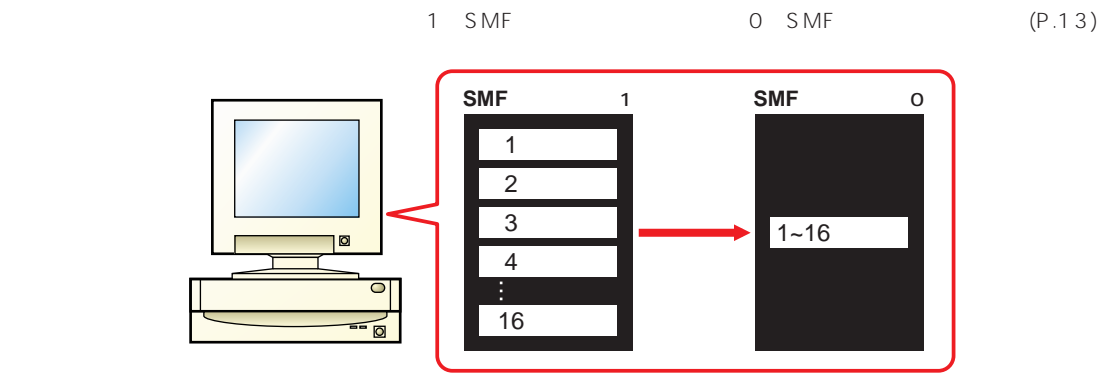

#### $\nu$  note that  $\mathcal{D}_\mathbf{z}$

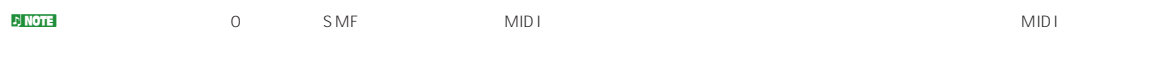

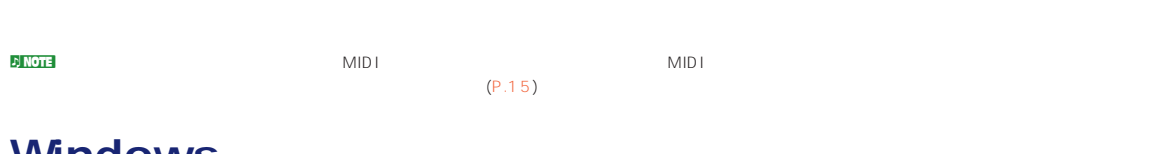

### **WINDOWS**

Windows (P) YAMAHA

## **Macintosh**

YAMAHA Card Filer Card Filer

n Macintosh Macintosh Apple Talk [ T

<span id="page-3-0"></span>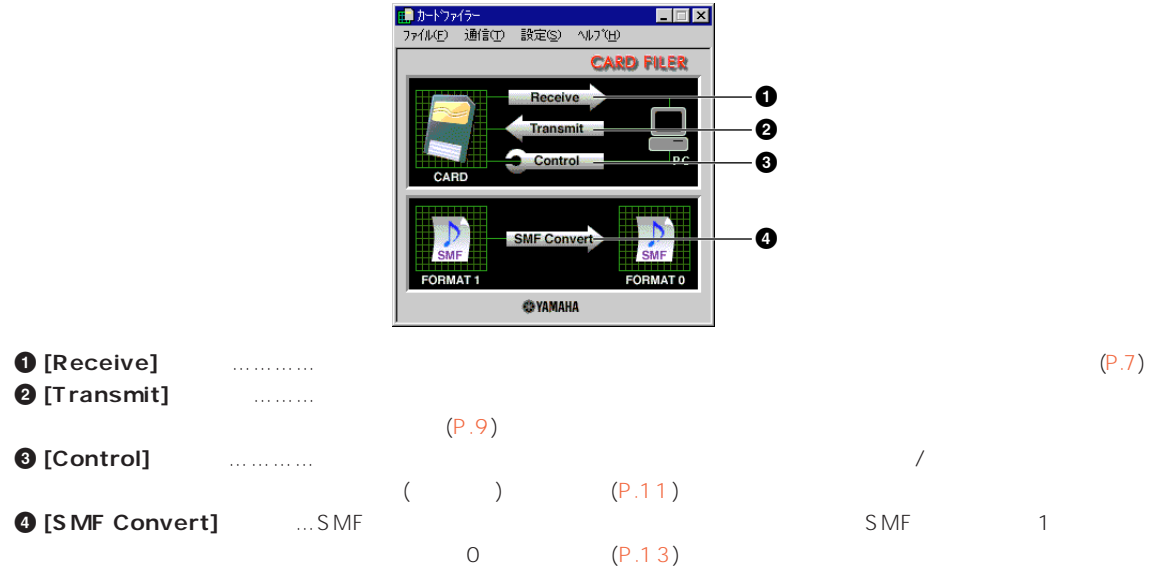

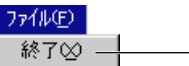

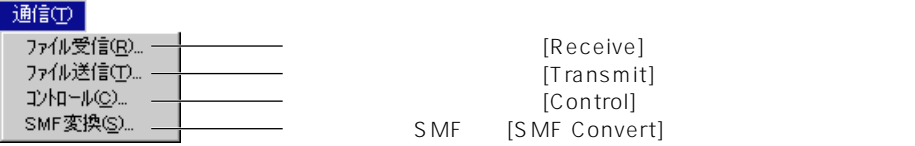

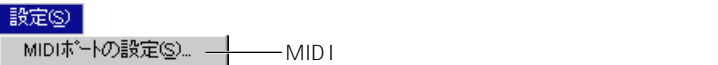

 $MID \vdash$ 

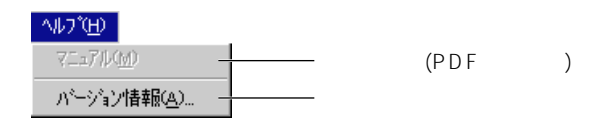

## <span id="page-4-0"></span>**MIDI**

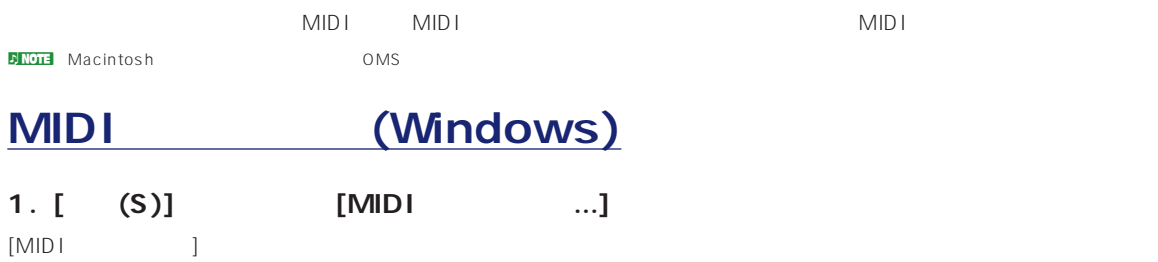

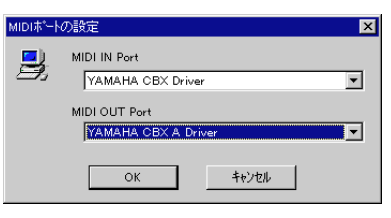

#### 2. **MIDI**

[MIDI IN Port] [MIDI OUT Port] [ ] それぞれ入力用/出力用のMIDIドライバを選ぶことができます。

#### **MIDI TO HOST**

[MIDI IN Port] [Yamaha CBX Driver] [MIDI OUT Port] [Yamaha CBX A Driver] <mark>ብ የተ</mark>መለከታ የመልክ የተመለከታ የመልክ የተመለከታ የመልክ የሚመልክ የሚመልክ የሚመልክ የሚመልክ የሚመልክ የሚመልክ የሚመልክ የሚመልክ የሚመልክ የሚመልክ የሚመልክ የሚመልክ የ<br>የአንድ አይደለም የሚመልክ የሚመልክ የሚመልክ የሚመልክ የሚመልክ የሚመልክ የሚመልክ የሚመልክ የሚመልክ የሚመልክ የሚመልክ የሚመልክ የሚመልክ የሚመልክ የሚመልክ የሚመልክ

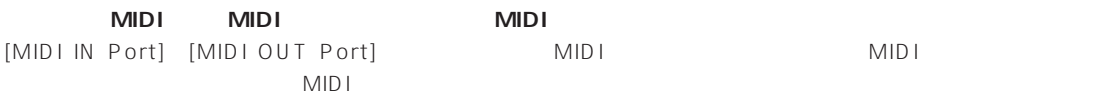

#### 3. [OK]

<span id="page-5-0"></span>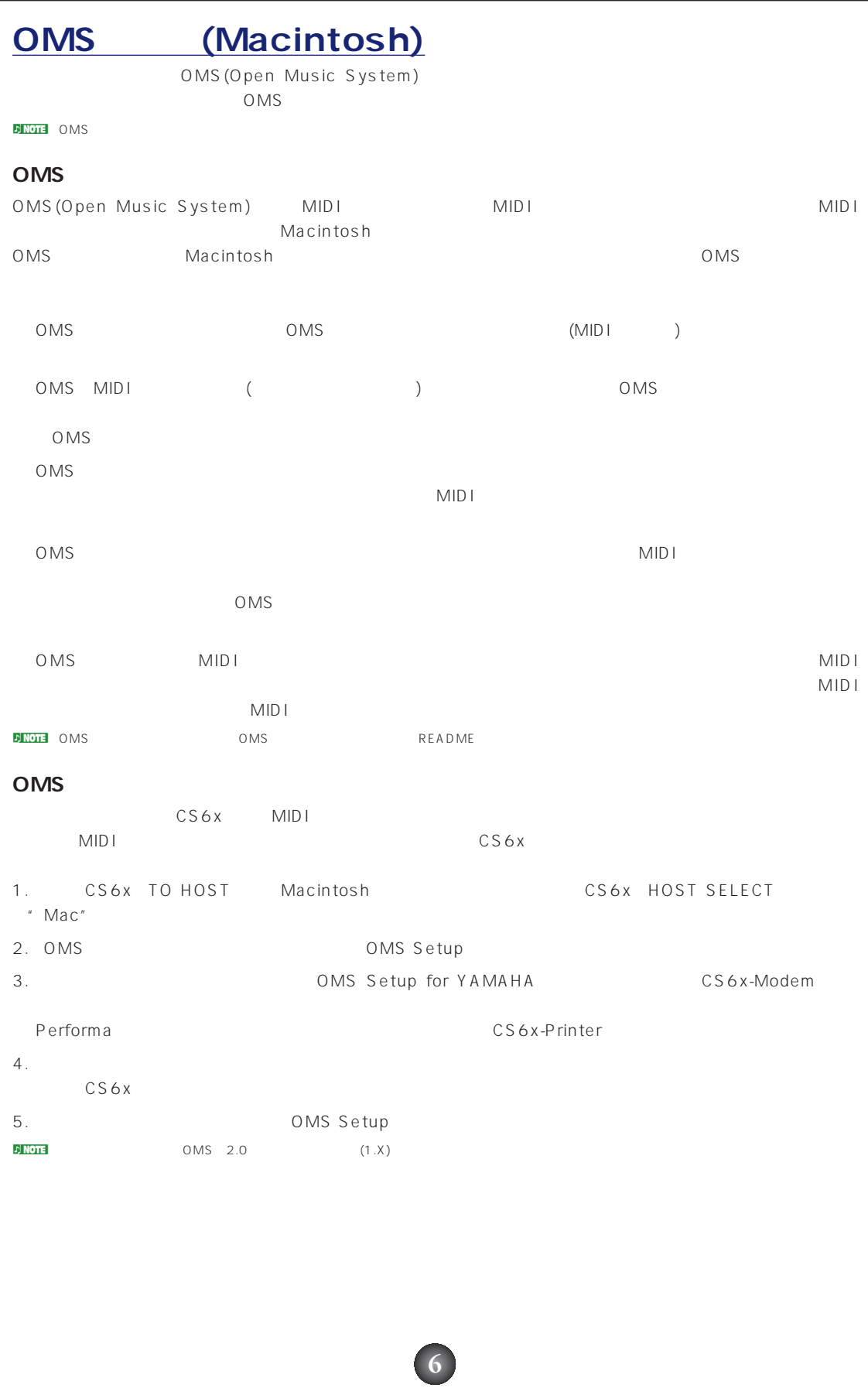

<span id="page-6-0"></span>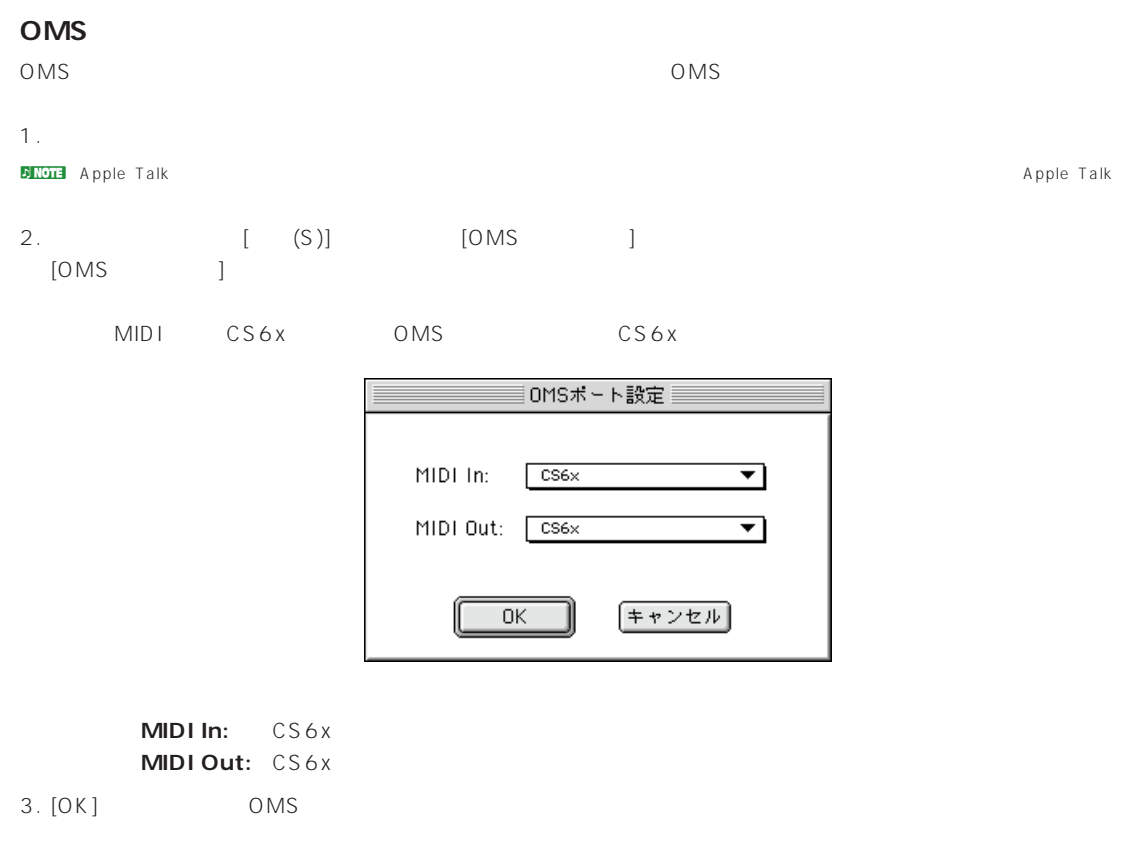

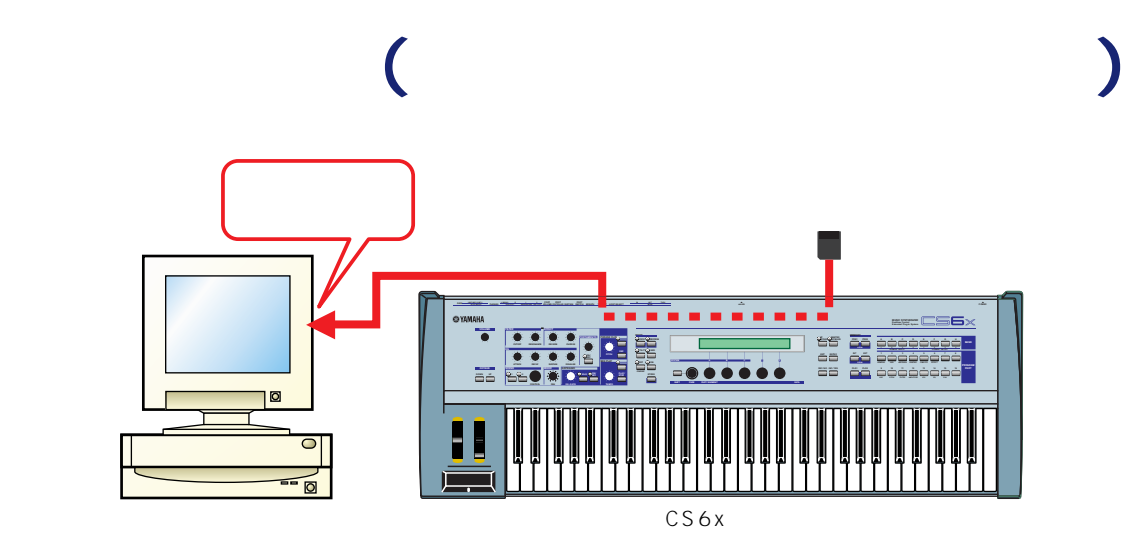

**7**

<u>d</u> note

#### <span id="page-7-0"></span>1. **[Receive]**

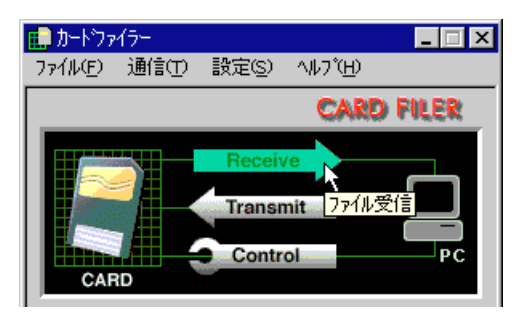

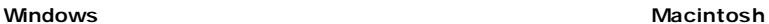

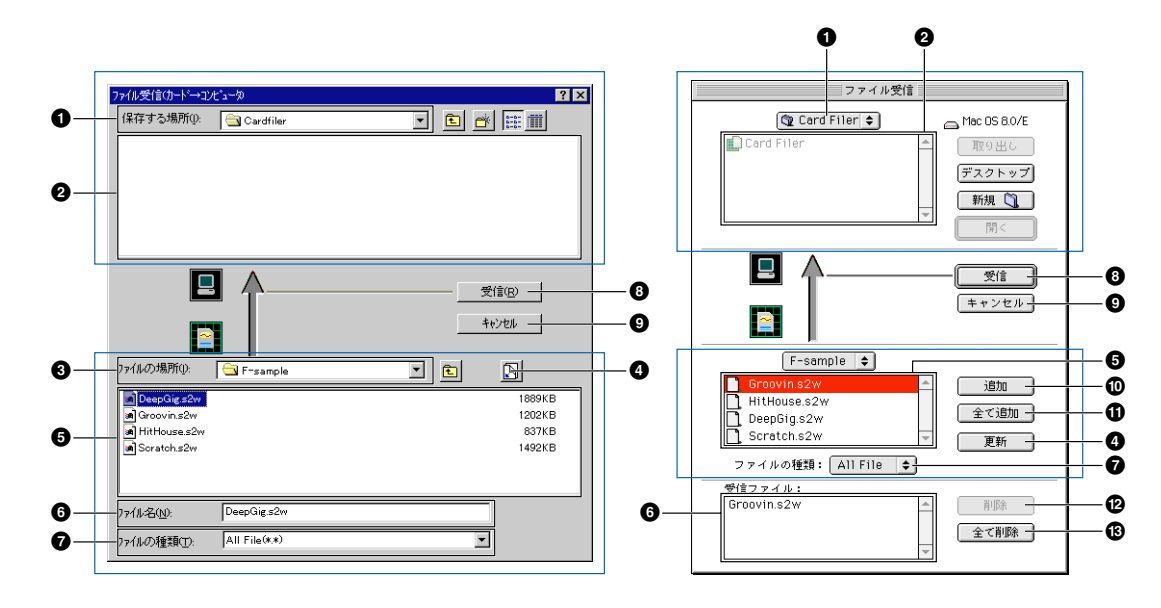

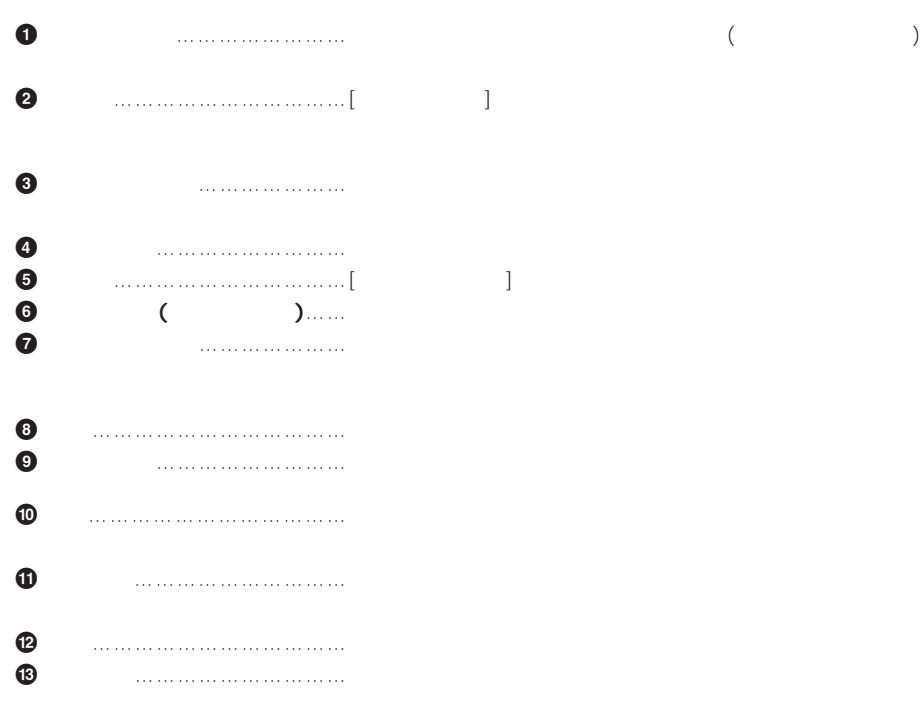

<span id="page-8-0"></span>**2. メモリーカード側の[リスト]の中から受信したいファイルをクリックして選択します。 BNOTE** Macintosh

- **3. コンピュータ側の[保存する場所]のボックスで保存先となるフォルダを指定します。**
- **4. [受信]をクリックすると、メモリーカードから指定したファイルが送信され、コンピュータ側で**

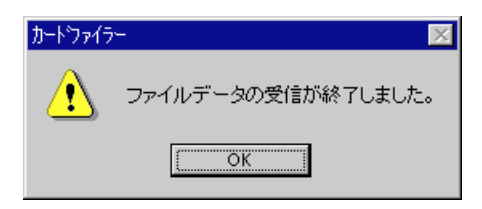

5. **[OK]** 

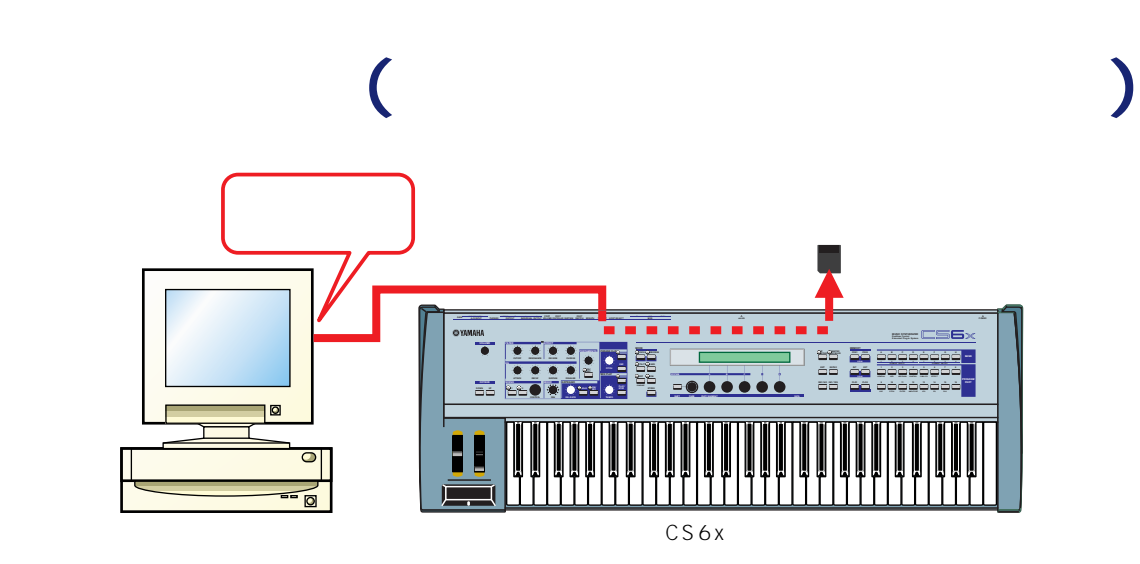

1. **[Transmit]** 

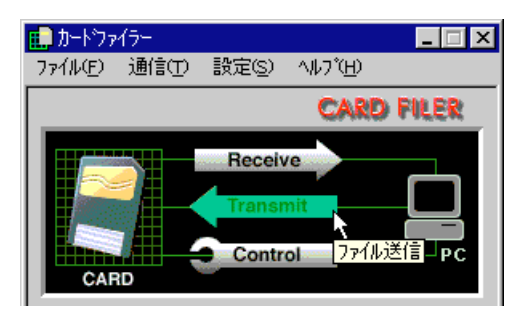

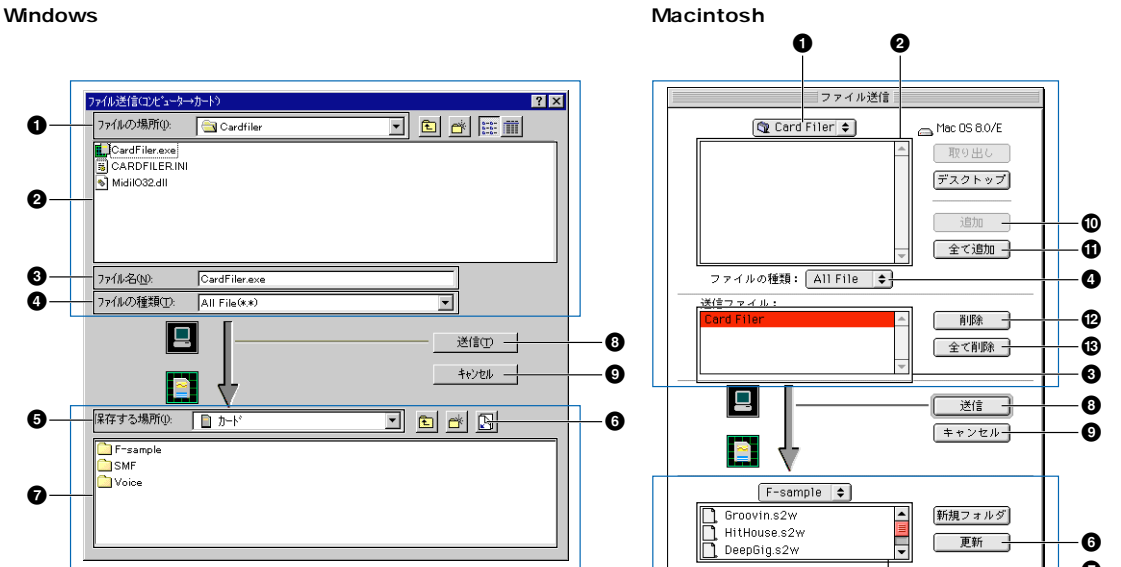

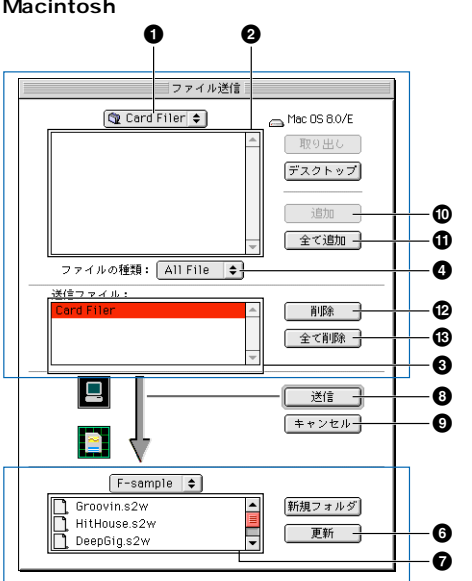

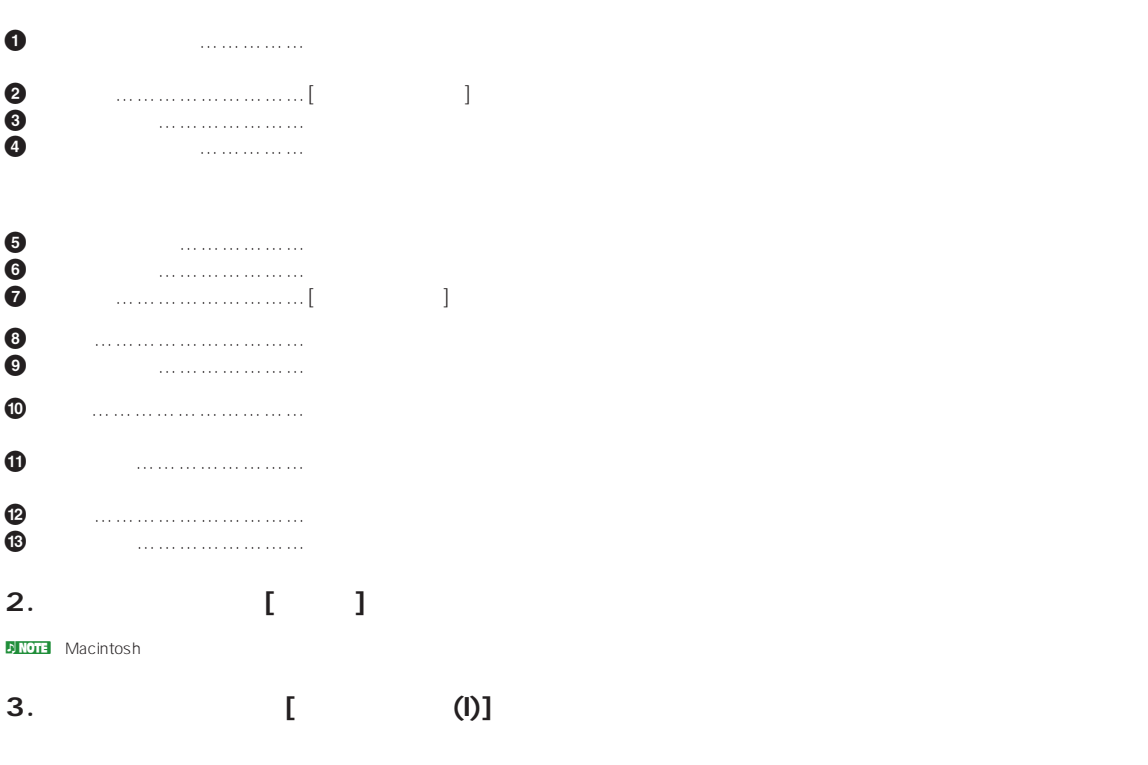

**4. [送信]をクリックすると、コンピュータからから指定したファイルが送信され、メモリーカ**

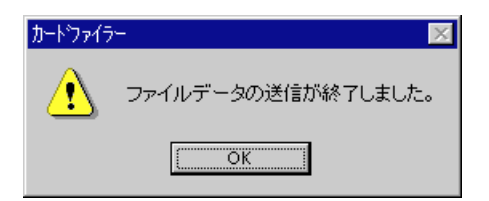

<span id="page-10-0"></span>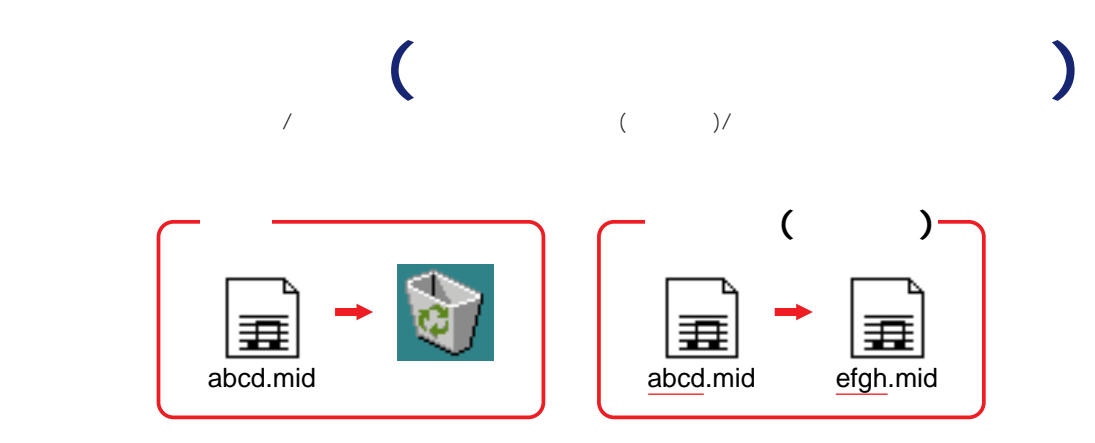

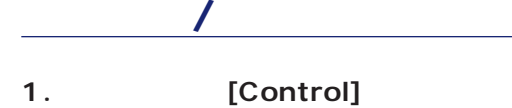

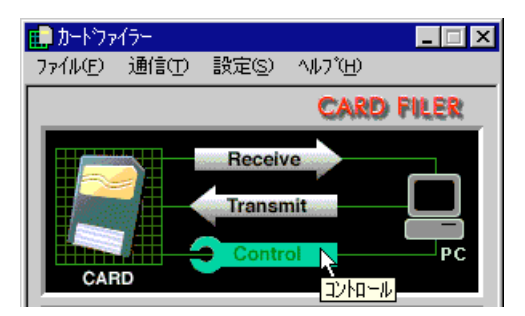

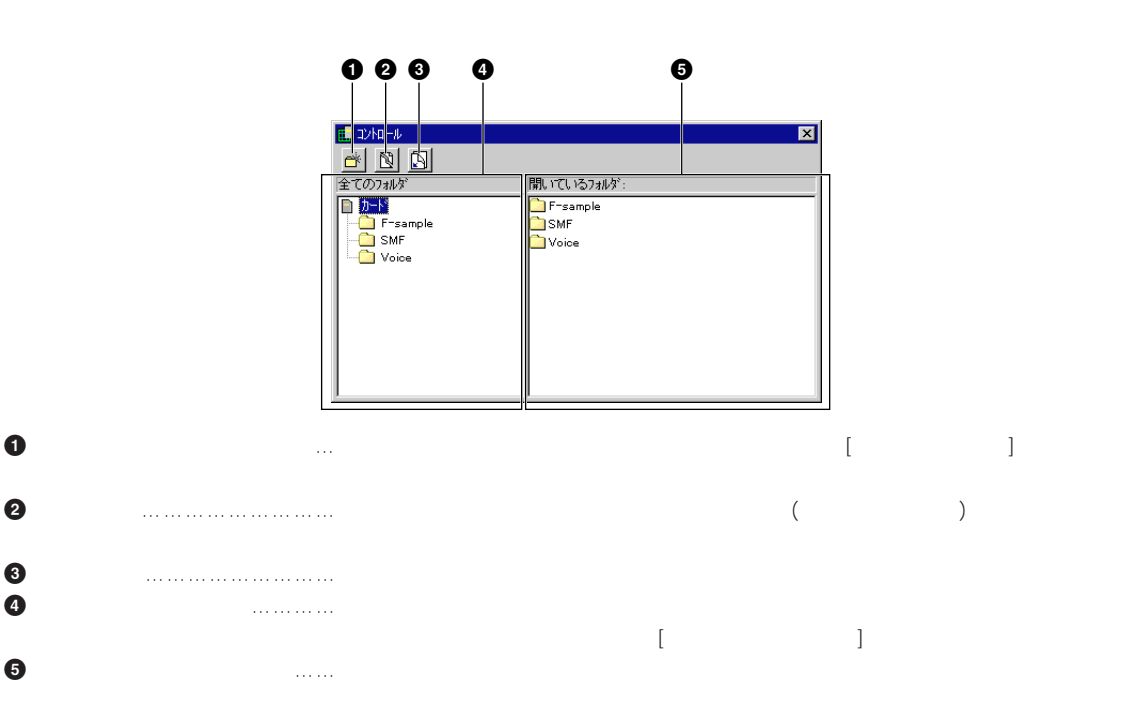

<span id="page-11-0"></span>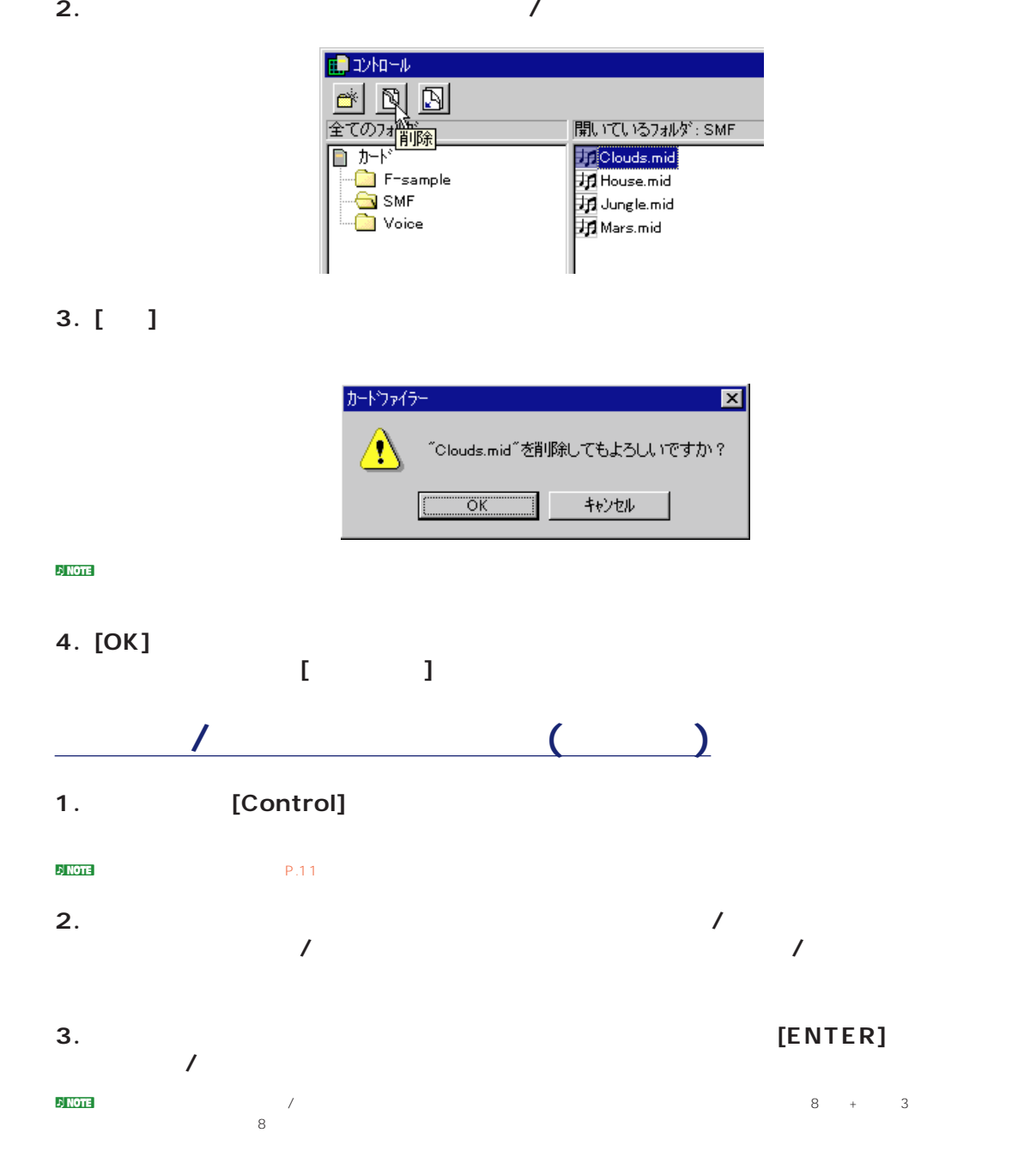

```
12
```
# <span id="page-12-0"></span>SMF

 $\text{SMF}$   $\begin{array}{cc} 1 & 0 & 0 \end{array}$ 

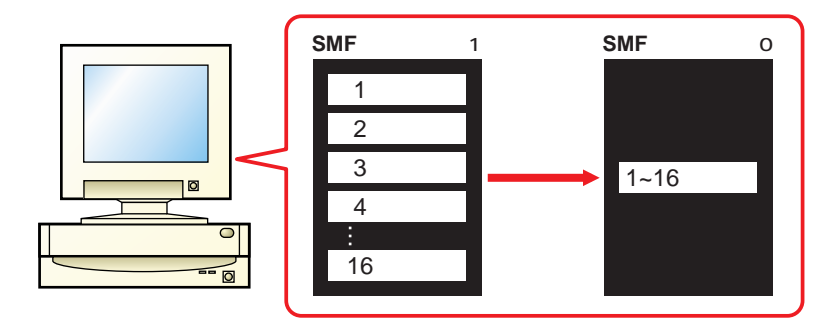

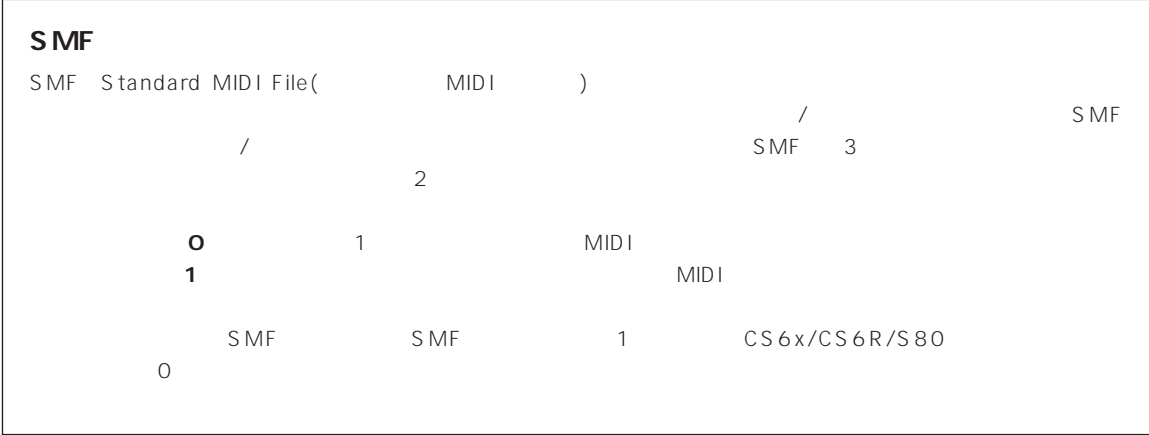

1. **SMF** [SMF Convert]

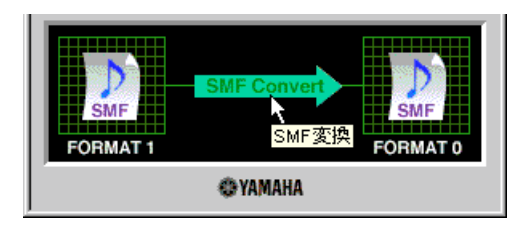

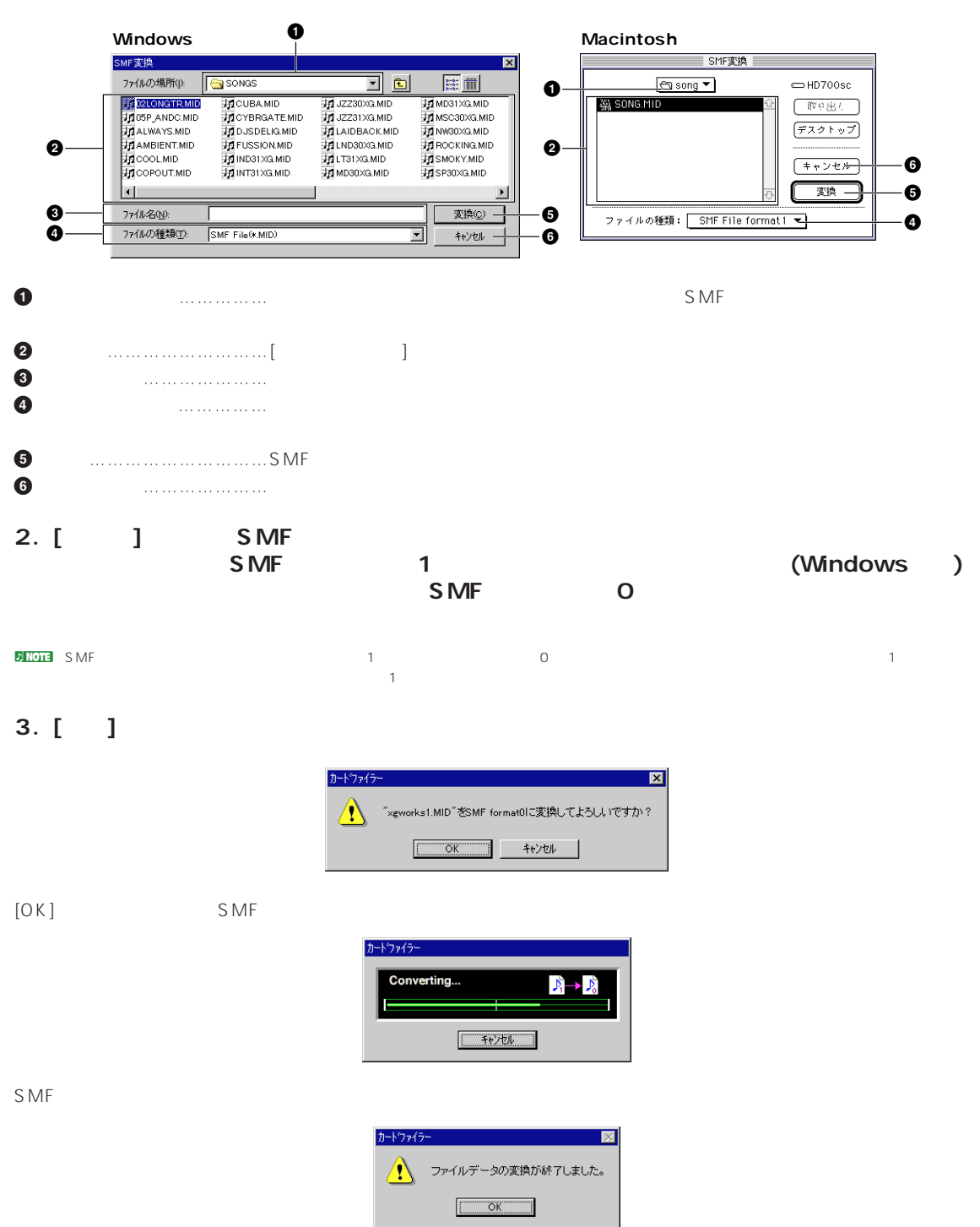

4. [OK] **SMF** 

## <span id="page-14-0"></span>**■「指定されたMIDIデバイスはすでに使われています。他のアプリケーションを終了してください。**  $\mathsf{MID}}\mathsf{I}$ [OK]をクリックし、MIDIドライバを使用している他のMIDIアプリケーション(シーケンスソフトなど)を終了させてから、 **■「MIDIデバイスがありません。MIDIデバイスの設定を確認して下さい。** →MIDI (YAMAHA CBX Driver) / CD-ROM Mididrv readmeJ YAMAHA CBX Driver **OMS** OMS OMS (P.6) **■「通信に失敗しました。MIDI機器が正しく接続されていること(ホストセレクトの設定など)を** MID I  $MIDI$ MID I O<sub>N</sub> MIDI HOST SELECT MIDI MIDI Windows CD-ROM Mididrv Readme\_J YAMAHA CBX Driver OMS Macintosh OMS
(P.6)  $[Exit]$  $\blacksquare$  MIDI $\blacksquare$ D NOTE MIDI

\*\*\*\*\*\*\*\*\*<sub>\*</sub>\*\*\*( )

**■「ファイル名の指定は、8文字+拡張子3文字以内、半角文字で指定してください。**  $\overline{A}$  $\begin{array}{cccccccc}\n8 & 3 & 3 & 8\n\end{array}$